# **LE01: Einführung in Storymaps**

Storymaps sind web-basierte Anwendungen, die Karten, Bilder, Texte und weitere Medien miteinander verbinden, um geographische Themen und Inhalte individuell als "Geschichten" zu erzählen. Diese Lerneinheit wird das Konzept von Storymaps vorstellen und einige Beispiele liefern.

### **Inhalte dieser Lerneinheit**

- Was ist eine Storymap?
- Welche verschiedenen Storymap-Anwendungen sind derzeit verfügbar?
- Welche unterschiedlichen Medienformate können bei der Erstellung von Storymaps verwendet werden?
- Überblick in die Erstellung von Storymaps.

#### **Voraussetzungen für diese Lerneinheit**

- Internetzugang, Web-Browser, Login bei ArcGIS Online: <http://storymaps.arcgis.com/de>
- [AB01-1: Eine Storymap analysieren](https://foc.geomedienlabor.de/doku.php?id=courses:workshops:ws-storymap:arbeitsblatt:ab01-1)

#### **Lernergebnisse und Kompetenzen**

Nach dieser Einheit sollten Sie in der Lage sein,

- erklären zu können, was eine Storymap ist
- unterschiedliche Formen von Storymaps miteinander vergleichen zu können
- unterschiedliche Medien, die in einer Storymap implementiert werden können, zu benennen
- verschiedene Storymap-Anbieter nennen zu können
- eine Storymap in Bezug auf die inhaltlich-mediale Gestaltung zu analysieren

## **Storymaps als Präsentationsform räumlicher Inhalte**

Storymaps sind digitale, über das Internet erreichbare Kartenapplikationen, die sich vor allem dadurch auszeichnen, dass sie interaktiv sind und verschiedene Medien in sich vereinigen. Eine Storymap dient der Präsentation eines bestimmten geographischen Sachinhalts für ein breites Publikum. Die "Geschichten", die hierbei mittels thematischer Karten, Datenlayern sowie multimedialen Anwendungen erzählt und visualisiert werden, können unterschiedliche Bezüge haben, z. B. individuelle Erzählungen, politische Äußerungen oder die Darstellung fachlicher Inhalte.

Es gibt unterschiedliche Typen von Storymaps, für unterschiedliche Einsatzbereiche, → [M01-1:](https://foc.geomedienlabor.de/doku.php?id=courses:workshops:ws-storymap:material:m01-1) [Überblick Storymap-Formate](https://foc.geomedienlabor.de/doku.php?id=courses:workshops:ws-storymap:material:m01-1). Je nach Typ sind hierbei mehr oder weniger geführte "Touren" mittels vorher erstellten Kartengrundlagen möglich. Diese können bestimmte interessante Punkte und Bereiche umfassen und zudem mit zusätzlichen Informationen versehen werden. So können KartenautorenInnen gezielt bestimmen, welche Inhalte wie und in welcher Reihenfolge dargeboten werden. Folgende Medienformate können in eine Storymap eingebunden werden:

• Texte

- Fotos
- Grafiken
- Videos
- Audioaufnahmen
- zusätzliches Kartenmaterial.

Storymaps weisen gegenüber der "klassischen" Arbeit mit Karten zwei Vorteile auf: Erstens, die jeweils dargestellten Themen, (Medien-)Inhalte und Daten können mit nur wenigen Handgriffen verändert, ergänzt und aktualisiert werden. So bleibt eine Storymap immer auf dem neuesten Stand. Zweitens, Storymaps ermöglichen ein individuelles Arbeiten und interaktives Interagieren mit den dargebotenen Karteninhalten, was das Interesse und die Lernbereitschaft von NutzerInnen steigern kann.

Storymaps können nur "online" erstellt, gespeichert und verbreitet werden, denn nur über das Web und die hierin verfügbaren Medien(dateien) und Daten entfalten Storymaps ihre volle Wirkung. Ein Download bzw. das "klassische" Speichern und Drucken von Storymaps ist nicht vorgesehen bzw. aufgrund der multimedialen Integration von unterschiedlichen Inhalten auch nicht ohne weiteres möglich.

Folgende Storymap-Applikationen sind derzeit verfügbar:

- ArcGIS-Online: <http://storymaps.arcgis.com/de>
- MapStory:<http://mapstory.org>
- Storymap JS:<http://storymap.knightlab.com/>
- National Geographic:<http://www.geostories.org>
- Google: <http://www.google.de/intl/de/maps/about/>
- Bundesamt für Landestopografie der Schweiz: <http://storymaps.geo.admin.ch>

Für weitere Informationen besuchen die angegebenen Webseiten.

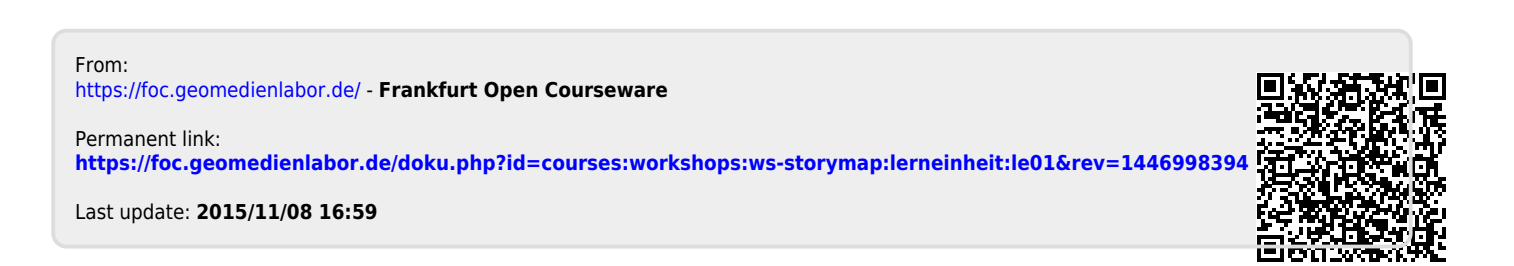